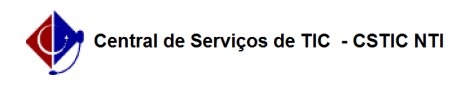

## [como fazer] Como realizar solicitação de cadastro de item no SIPAC (material ou serviço) enquanto não é possível realizar no sistema? 22/07/2024 15:53:20

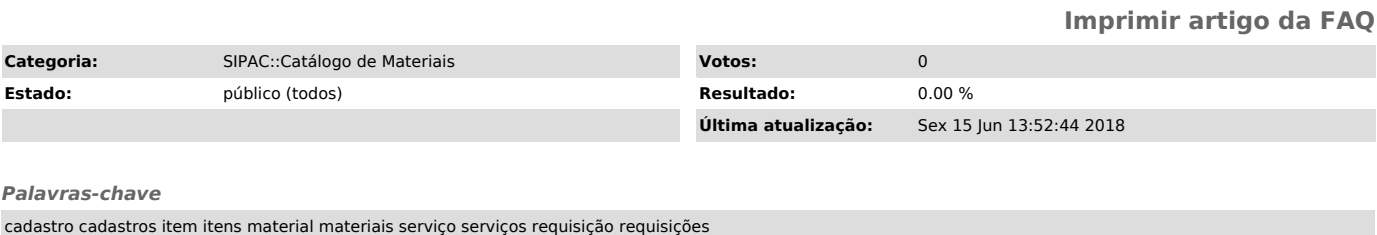

*Artigo (público)*

Procedimentos

Resposta oficial da PROGEST:

"Para solicitação de cadastro de item no SIPAC, material ou serviço,

solicitamos que seja adicionado as informações da compra. No caso de adesão, colocar as informações da ARP (nº do PE, Nº do item e UASG).

Outras formas de compra, adicionar informações complementares (site; nota fiscal) e indicar a natureza de despesa e o código CATMAT ou CATSER.

Devido ao volume de solicitações e dos processos da PROGEST, informo que o prazo previsto para o cadastro é de 2 (dois) dias

Como o sistema não está habilitado ainda para solicitar o item de serviço, o usuário deve seguir o mesmo o caminho de cadastro de material no catálogo. Os demandantes devem solicitar pelo SIPAC da mesma forma (como se fosse um material), associando o item a consumo ou permanente (opções que o sistema está habilitado) e colocando as informações complementares solicitadas acima."